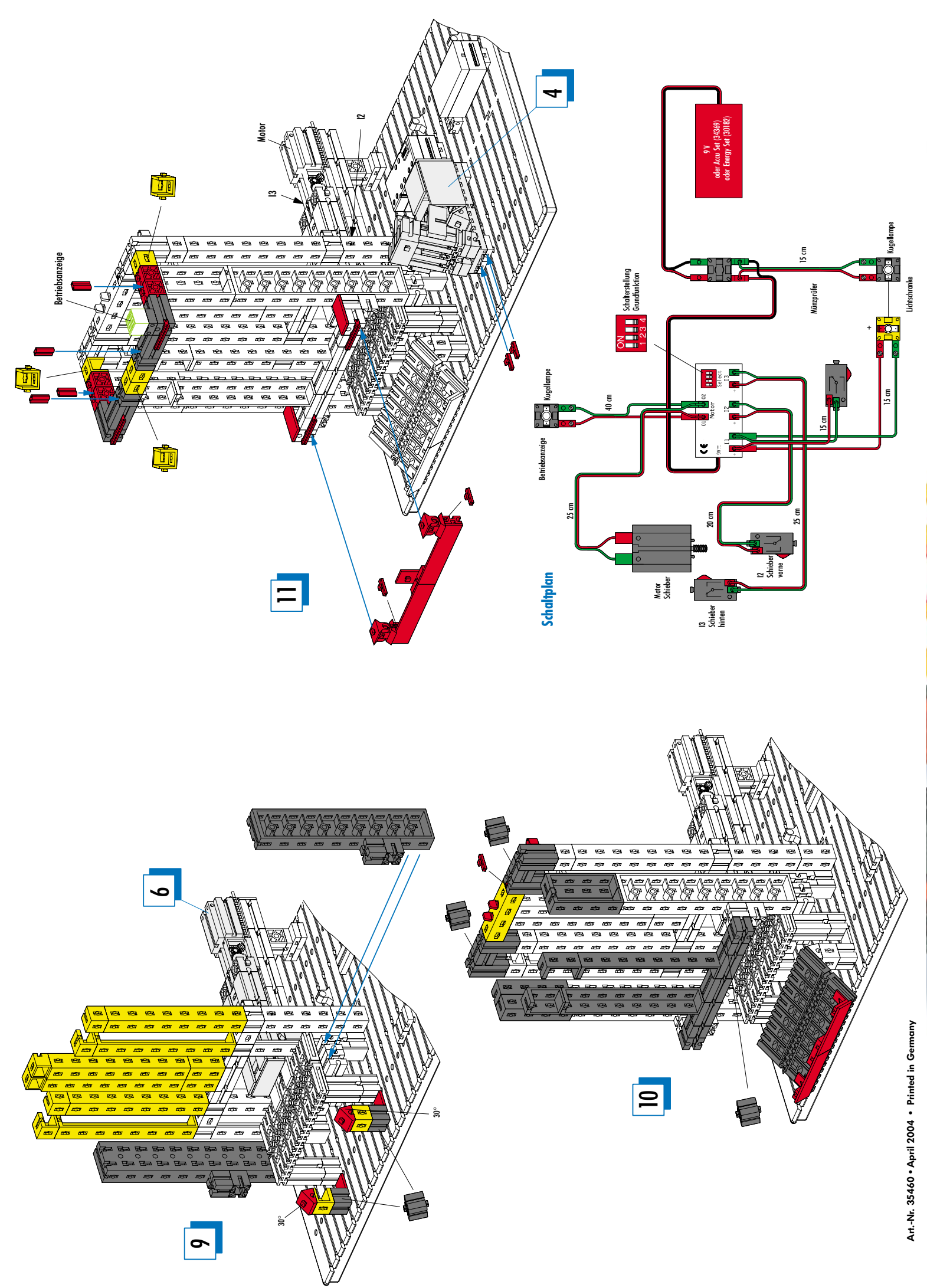

**konnten – nicht zuletzt dank Euch –, möchten wir diesen po-sitiven Trend natürlich auch dieses Jahr fortsetzen. Wesentlichen Anteil daran versprechen wir uns von den** Neuheiten, die ab Herbst erhältlich sind: der "Universal II" **bietet doppelt so viele Modelle wie der alte und ermöglicht teils den gleichzeitigen Bau von mehreren Modellen, der "Profi Mechanic & Static" verbindet zwei hochinteressante Technik-Themen und die völlig neue "ROBO"-Serie bietet nahezu unbegrenzte Möglichkeiten für computergesteuerte Modelle. Auf den Seiten 3 bis 5 erfahrt** 

AKTUELL – Seite 2 **fischertechnik in Bild am Sonntag**

**Ihr mehr.**

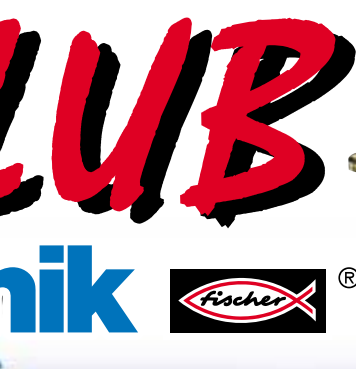

**Modellideen erhalten. Beim Bauwett-bewerb haben wir entschieden, alle Modelle vorzustellen – über 40, die Ihr auf der zusätzlichen Doppelseite sehen könnt! Das Maskottchen wird Tommy Technik heißen. Für**  diesen Vorschlag erhält Alexander<br>Hofmeister aus Gehrden eine "Crea**tive Box 1000". Die Gewinner der Auslosung haben ihre Preise inzwischen ebenfalls erhalten. Nachdem wir 2003 wiederholt unseren Umsatz deutlich s** 

**Sicher erinnert Ihr Euch noch an den Ver<sup>p</sup>flegungsautomaten, den unsere Azubis aus fischertechnik gebaut haben? Das FAN-CLUB-Modell ist diesmal ein Taschentuchspender. Da können sich die Anschaffungskosten für "E-Tec" und "Creative Box 1000" schnell lohnen, wenn in Eurer Familie der Schnupfen ausbricht (was wir trotzdem nicht hoffen). Der Münzprüfer sorgt dafür, dass korrekt bezahlt wird. Weil das Modell relativ umfangreich** 

REPORT – Seite 5 **fischertechnik Convention**

**Hallo, ich bin Bianca, 24 Jahre alt<br>und in Zukunft für Euch zuständig. Ich freue<br>mich auf eine schöne und interessante Zeit als<br>Fan-Club-Betreuerin. Das gesamte fischertechnik-Team und ich wünschen Eric für seine neue Aufgabe viel Erfolg und alles Gute!** 

#### NEU – Seiten 3–5

- **- Universal II**
- **Profi Mechanic & Static**
- **- ROBO**

E I N H E F T E R **Clubmodell Nr. 24 Taschentuchspender**

<sup>N</sup>EW<sup>S</sup> **AUSGA<sup>B</sup>E 01/0<sup>4</sup>**

#### **Hi Fans, herzlich Willkommen zur druck-**

**frischen FAN-CLUB-News! Vielen Dank für Eure rege Teilnahme am Namenswettbewerb für unser Maskottchen und an der "Kreativoffensive". Super! Wir haben jede Menge tolle Namen und**

**ist, sind diesmal drei Seiten dafür nötig.**

**Zum Schluß noch eine Info in eigener Sache: nach einigen tollen Jahren bei fischertechnik werde ich nun in der Unter-nehmensgruppe fischer neue Aufgaben übernehmen. Vielen Dank für Eure tolle Unterstützung in den letzten Jahren! Ich wünsche Euch weiter viel Spass im Club und meiner Kollegin Bianca, die Euch ab sofort betreut, mindestens so viel Freude wie mir.**

**Jetzt möchten wir Euch aber nicht länger auf die Folter spannen, viel Spass**

**beim Lesen der News**

**IMPRESSUM** Zeitschrift des fischertechnik FAN-CLUBS,<br>Gedruckt auf Recycling Papier,<br>fischerwerke Artur Fischer GmbH & Co. KG,<br>Postfach 11 5 2,72176 Waldachtal, Redaktion:<br>Laurenz Wohlfarth (vergr Laurenz Wohlfarth (verantwortlich),<br>Eric-Peter Müller, Bianca O'Sulllivan<br>Nachdruck <u>nur</u> mit Genehmigung der

**SO KÖNNT IHR UNS ERREICHEN: Per Telefon: montags bis freitags**

**von 8.30 bis 12.00 Uhr und von 13.00 bis 16.00 Uhr Telefon 0 74 43/12-43 69 Telefax 0 74 43/12-45 91 Per Post: fischerwerke fischertechnik-FAN-CLUB Weinhalde 14-18 72178 Waldachtal**

 $\geq$ 

**Internet:** www.fischertec **e-mail: fanclub@fischertechnik.de**

**Redaktion** 

#### **TERMINE 2004**

Der traditionelle "Club Dag" des fischertechnik Club Nederland in Schoonhoven (bei Utrecht)<br>findet am 08.11.03 statt.

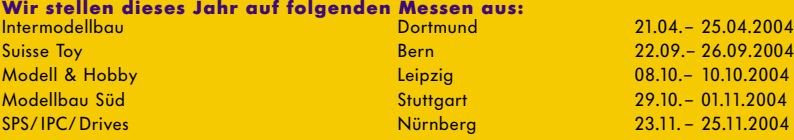

Philipp erhält eine "Creative Box 1000".

Die **Lager- bzw. Sonderverkäufe** finden dieses Jahr im Herbst in Waldachtal, Herbolzheim, Weiterstadt und Wuppertal statt; weitere Orte sind nicht geplant. Die genauen Termine stehen ca. ab September fest. Als Fans werdet Ihr zu gegebener Zeit selbstverständlich eingeladen, sofern Ihr im Umkreis des Veranstaltungsorts wohnt.

Die **fischertechnik Convention** (Infos: www.ftconvention.de.vu) findet am 18.09.2004 in Mörshausen statt. Der traditionelle **"Club Dag"** des fischertechnik Club Nederland in Schoonhoven (bei Utrecht) ist am 06.11.2004.

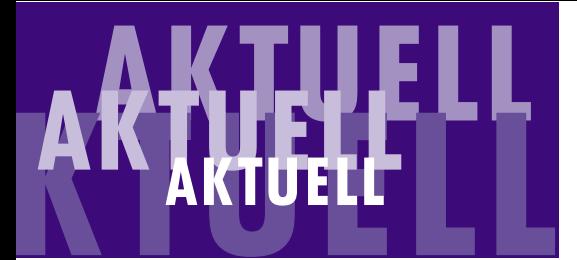

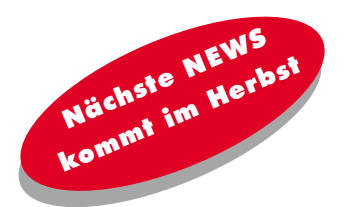

### **Clubdag fischertechnik Club Nederland**

Am 08.11.03 fand in Schoonhoven, Niederlande, der letztjährige "Club Dag" des fischertechnik Club Nederland statt.

Impressionen von dieser Veranstaltung möchten wir Euch nicht vorenthalten. Den Termin des diesjährigen Club Dag findet Ihr unten.

## Galerie-Modell **des Jahres 2003**

**SEITE 2**

 $\mathbf{m}$  $\mathbf{\Omega}$  **SEITE 7**

S

Im Internet wurde im Januar/Februar das "Modell des Jahres 2003" gekürt, bei der die sechs Siegermodelle der letztjährigen Galerie-Wettbewerbe zur Wahl standen. Gewonnen hat Philipp Mayr mit seiner innovativen "Suppenblasmaschine". Herzlichen Glückwunsch!

Infos zur fischertechnik-Galerie findet Ihr auf unserer Homepage **www.fischertechnik.de** unter > Fan-Club > Galerie.

## **fischertechnik in BILD**

**FAN-CLUB** = NEWS 01/04

"Papis Spielzeug ist wieder in" ist der Beitrag in der BILD am Sonntag überschrieben. In der auflagenstärksten Sonntagszeitung Deutschlands (2 Millionen verkaufte Auflage) stellen die Autoren auf einer ganzen Seite so genanntes Retro-Spielzeug vor. Im Mittelpunkt: Papa Michael spielt mit Sohn Marion formatfüllend mit fischertechnik und erklärt den generationenverbindenden Charakter der Konstruktionsbaukästen.

**Taschentuchspender**

**Caschentuchspender** 

— 1

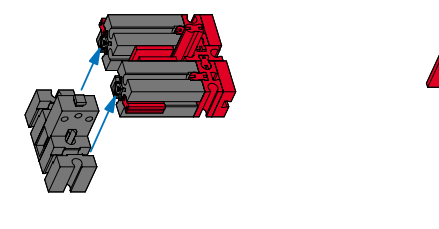

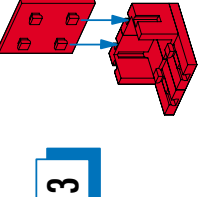

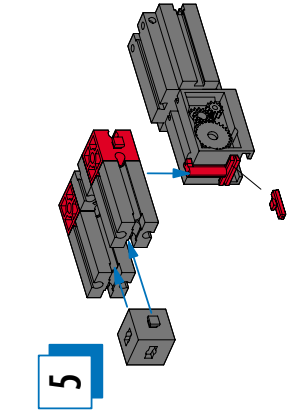

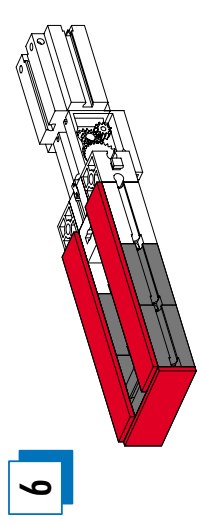

 $\left| \cdot \right|$ 

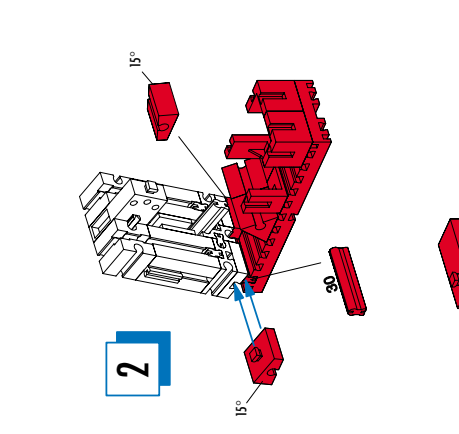

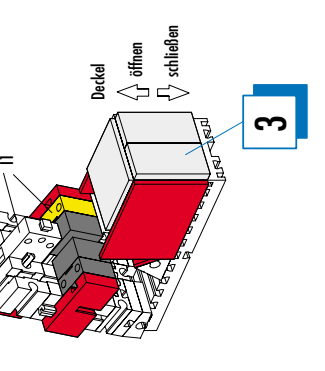

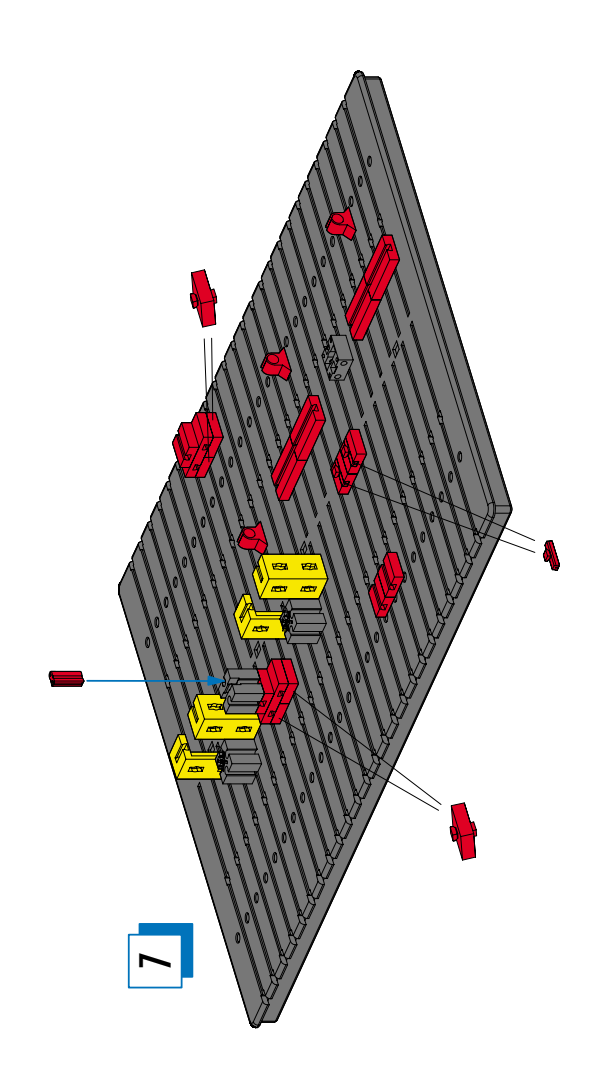

# ist wieder in **Cenerationen-Spaß**

225.8

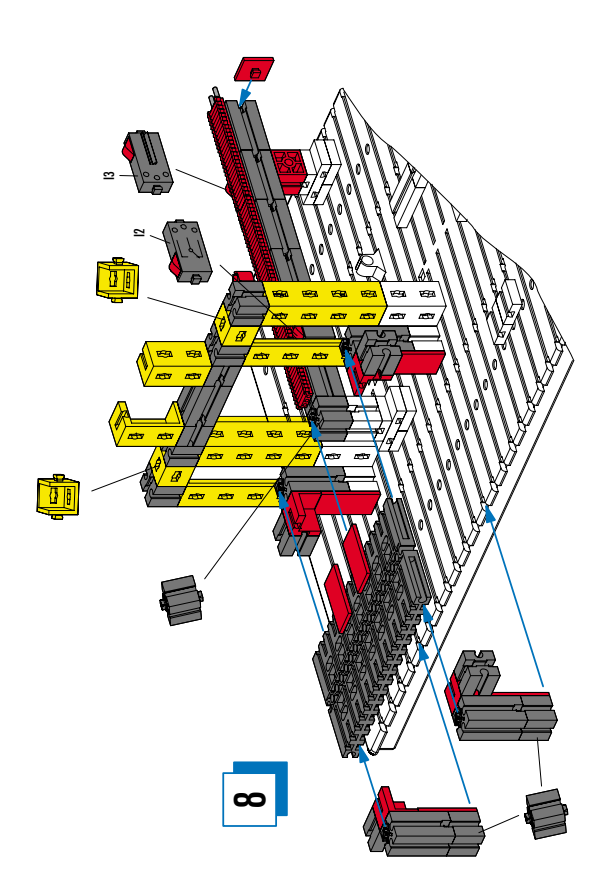

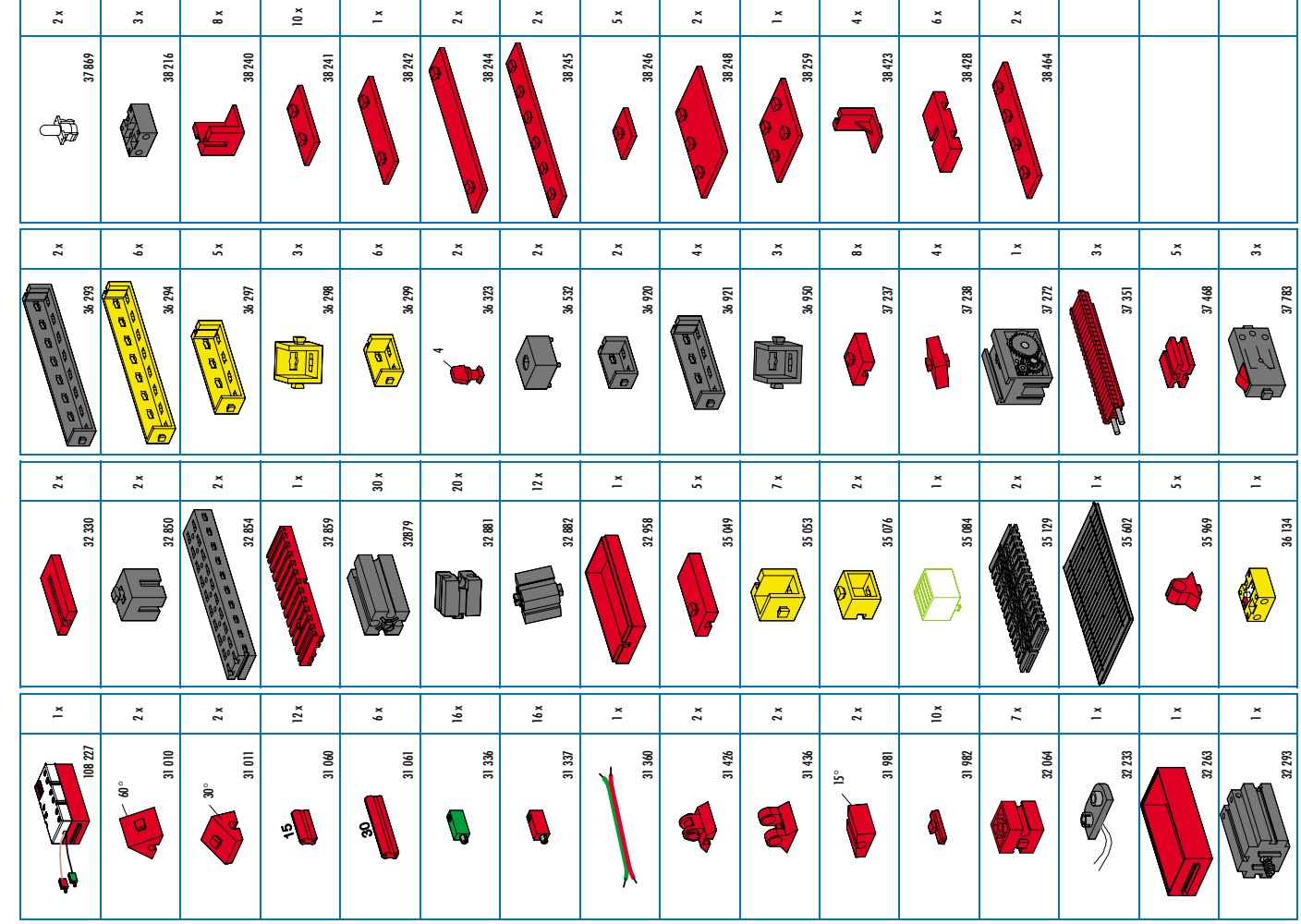

**Nr.24**

**Nr.24**

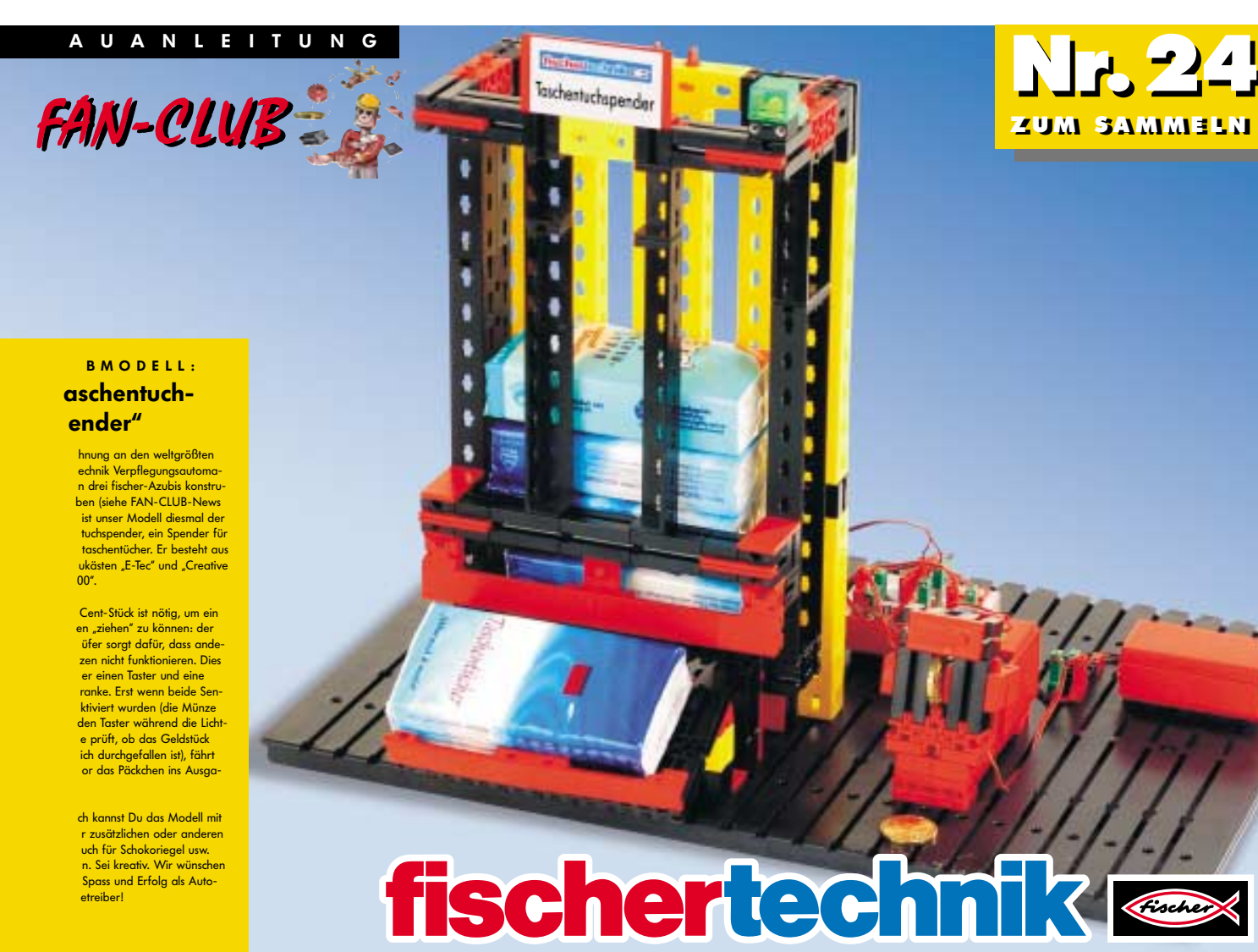

NEWS 01/04<br>
Auch 2004 bieten wir wie.<br>
Auch 2004 bieten wir wie.<br>
Auch 2004 **NEU 2004** 

**SEITE 6**

 $\blacksquare$ 

 $S$  E I

 $^{\circledR}$ 

 $\mathbf{m}$ 

 $\bullet$ ო

**SEITE 3**

 $\blacksquare$ 

I

 $\mathbf{m}$  $\mathbf{v}$ 

 $\mathbf{m}$ 

**NEU** 2004 0 4

Auch 2004 bieten wir wieder ein Neuheiten-Feuerwerk, das wir im Februar auf der Nürnberger Spielwarenmesse entzündet haben. Die Fachhändler waren begeis-tert – und ab Herbst könnt auch Ihr Euch über die folgenden Baukästen freuen:

#### **UNIVERSAL II (93290)**

Wir haben den Bestseller Universal grundlegend überarbeitet und erweitert: Aus 440 Bausteinen lassen sich nun mittels der umfang-reichen Bauanleitung 48 Modelle bauen – doppelt so viele wie vorher! Mit dem fischertechnik Universal II können nun erstmals auch Fahrzeuge und mehrere Modelle gleichzeitig konstru-iert werden. Klar, dass dies den Spaßfaktor beim Bauen und Spielen erhöht.

Rein ins Auto, Motor anlassen, Gang rein und los geht's. Aber<br>wie funktioniert die Technik, die es uns ermöglicht, in einem<br>kleinen Gang zwar langsam, aber relativ leicht einen<br>Berg hochzufahren oder in einem großen Gang<br>s Über- und Untersetzung, Vorwärts- und Rückwärtsgang getestet werden.

Und nach den ersten erfolgreichen Test-fahrten ist die Konstruktion eines kleinen Schaltgetriebes mit zwei Vorwärts- und einem Rückwärtsgang oder eines Differen-tialgetriebes eine neue Herausforderung. Wie ein Scheibenwischer arbeitet erklärt Euch das Modell eines Viergelenkgetrieb mit einer Kurbelschwinge.

Jedes der 48 Modelle aus dem Baukasten wurde sorgfältig unter dem Gesichtspunkt ausgewählt, nicht nur<br>großes Spielvergnügen, sondern auch umfassende Lernerfahrungen<br>gen zu vermitteln. Durch den modellhaften Nachbau von Gebrauchs<br>und Arbeitsgeräten wird die Grundlage ab 7 Jahren!

Erstmals könnt Ihr aus dem Bau-<br>
szenen enkvicelen: Renn-<br>
vestetkeln: Renn-<br>
vestetkeln mit Hebebühne<br>
und Ziel-Bogen, Ser-<br>
vestetkin mit Hebebühne<br>
und Abschleppwagen vermitteln Rennatmosphäre<br>
en minieture. Eine Wippe,

Aber nicht nur am Beispiel Auto lassen sich mechanische Funktionen anschaulich darstellen.<br>Eine Schubkurbel sorgt beispielsweise bei einer Bügel-<br>säge für den Vortrieb. Ein Zahnstangengetriebe führt den<br>Bohrkopf einer Ständerbohrmaschine.

Aus der Arbeitswelt entliehen sind auch die Modelle Flaschenzug und Kran. Und wie bei einem Schneckengetriebe eine Drehbewegung<br>in eine lineare Bewegung umgesetzt wird, begreift Ihr "spielend" an<br>einer fahrbaren Hebebühne. Hoch hinaus geht es mit einem großen Sende-turm und einem Schrägaufzug. In den Tiefen der Erde fördert eine nachempfundene Pferdekopf-

pumpe Öl.

Wie funktioniert ein Knethaken an Mamis Küchenmaschine, welche Zahnräder greifen beim Quirl ineinander und warum rattert Omis Nähmaschine so schnell auf und ab? Diese und andere Modelle erklären, wie eine Verzahnung arbeitet oder wie Energie mechanisch übertragen wird.

Natürlich lassen sich auch sehr viele Modelle des "Universal II" mit dem "Mini Motor Set" ausrüsten. Als Stromversorgung zapft Ihr die Steckdose mit dem "Energy Set" an, wenn Ihr keine Batterie ver-wenden möchtet.

**PROFI MECHANIC & STATIC (93291)**

Wie funktioniert ein Schaltgetriebe, was ist ein Planetengetriebe<br>oder warum stabilisiert eine Querstrebe einen Tisch? Diese<br>und andere Fragen beantwortet Euch der neue Baukasten "Profi<br>Mechanic & Static". Aus 400 Einzelte

Aber auch in der Küche lassen sich mechanische Grundprinzipien entdecken und verstehen. In Mamis Küchenmaschine setzt ein so genanntes Planetengetriebe die Kraft um: um ein Innenrad kreisen kleine Zahnräder wie Planeten, die in ein Außenrad eingreifen. Wie ein Hebel funktioniert, erklären eine Laufgewichtswaage und eine Balkenwaage.

Die Hebelkraft ist aber nur eine Größe bei der Statik. Einfache Mo delle machen Euch das Thema verständlich: mit vier Querstreben<br>bekommt ein wackeliger Tisch einen festen Stand, und mit einem so<br>genannten Unterzug wird eine Brücke zur sicheren Konstruktion –<br>Ihr wollt als Baumeister j Ingenieure.

Technische Änderungen oder Änderungen der Modelle bzw. Zusammenstellung der Baukästen vorbehalten. Abbildungen unverbindlich.

**N EWS 01/04**

#### Es erläutert den Einstieg in die Welt der computerges-teuerten Modelle. Unter den 350 Teilen des Baukastens sind zwei starke Power Motoren (Untersetzung 50:1), 4 Taster, zwei Fototransistoren und eine Linsenlampe. Nur die Stromversorgung "Accu Set" ist<br>zusätzlich erforderlich.

Die sechs Beine des neuen Laufroboters sind als Viergelenkgetriebe konstruiert. Angetrieben von einer Kurbel, führen die beweglich gelagerten Glieder des Getriebes eine schwingende Bewegung aus, die einem Schritt beim Laufen ähneln. Im so genannten Dreifußgang die einem Schim Behn Läufen annem. Im so g

Die Tastsensoren der Roboter erkennen und umgehen Hindernisse, Begrenzungen oder Kanten. Ein Modell kann beim Rückwärtsfahren ein Hindernis lokalisieren und umfahren. Mit einem Lichtsensor orientiert sich das Modell "Spurensucher" an einer<br>dunklen Farbmarkierung oder das Modell "Lichtsucher" an einer Lichtquelle.

#### ROBO I/O Extension (93294): **A 2004 Die Interface-Erweiterung**

Techn. Daten: – 4 Motorausgänge 9V/250mA (1A max.), Geschwindigkeit ebenfalls in 8 Stufen regelbar – 8 digitale Eingänge<br>– 1 Analogeingang 0–5kΩ<br>– USB-Schnittstelle zum<br>– Onlinebetrieb direkt am PC – Anschluss für weiteres ROBO I/O-Extension  $\mathcal{S}$ ROBO I/O Extension"

kann auch als passives Interface an die USB-Schnittstelle des PC angeschlossen werden, allerdings ohne Download-Funktion. Jeweils Stromversogung 9VDC,<br>1A zusätzlich erforderlich (z. B. "Energy Set").

**N EWS 01/04**

Der Anschluss dieses Erweiterungsmoduls an das "ROBO Interface"<br>erfolgt über ein 10-poliges Flachbandkabel.

**NEU <sup>04</sup> NEU <sup>2004</sup> NEU 2004 NEU 2004**

**SEITE 4**

Ē. I

 $\mathbf{m}$ 

 $\mathbf{v}$ 

 $\mathbf{m}$ **111**  $\sim$ 

4

**SEITE 5**

I

 $\mathbf{m}$ 

 $\sim$ 

<u>ທ</u>

● zusätzlich benötigtes Zubehör<br>● empfohlenes Zubehör (nicht unbedingt erforderlich)

**NEU <sup>2004</sup> NEU 2004**

Das "RF Data Link" ist eine Funkschnittstelle für das "ROBO Interface". Der Sender wird am PC an die USB-Schnittstelle angeschlossen und von dort auch mit Strom versorgt. Der Empfänger wird einfach auf die dafür vorgesehene Schnittstelle<br>des "ROBO Interface" gesteckt. Keine zusätzliche Stromversorgung erforderlich.

1983: fischertechnik bringt den ersten comput<br>ergesteuerten Konstruktionsbaukasten überergesteuerten Konstruktion haupt auf den Markt. Damals gibt es jeweils spezielle Interfaces für Rechner, die heute höchstens noch im Museum zu bewundern sind. Sie hatten Namen wie Acorn, Sinclair, Klein Computer oder Micro Professor - nach und nach kamen dann Interface für Schneider, Amstrad, Atari, Commodore C64/128, schliesslich Amiga und den IBM PC.

#### **ROBO RF Data Link (93295): Die Funkschnittstelle**

Der Austausch von Daten zwischen Softwarebausteinen und Unterprogrammen kann nicht nur wie bisher über Variablen, sondern auch<br>über grafische Verbindungen erfolgen. Dies sorgt für eine noch ver-<br>ständlichere Darstellung der Programmfunktion. Unterprogramme<br>befinden sich nun in einer Diese Funkschnittstelle ermöglicht die Steuerung von

Computing-Modellen bequem vom Rechner aus. Kommandos werden mit der Software "ROBO Pro" direkt an das Modell übertragen und ausgeführt. Techn. Daten:

**NEU** 2004 4

- Reichweite: ca. 10 Meter
- $-$  Frequenz:  $2A$  GHz
- 8 Frequenzen zum gleichzeitigen Betrieb von 8 Geräten in einem Raum einstellbar
- 
- (wichtig für Schulklassen) direkte Kommunikation zwischen zwei "ROBO Interface" bei gleicher Frequenz möglich

Die "ROBO I/O Extension" funktioniert als passives Interface, wenn sie an die USB-Schnittstelle des PC angeschlossen wird (keine Programm-

Downloads möglich). An einem PC kann sowohl das "Intelligent Interface", ggf. mit dessen<br>"Extension Module" und das "ROBO Interface" mit seinen "ROBO I/O

#### **Die Computing-Geschichte**

É

Downloads auf das "ROBO Interface" sind nun auch mit einem Com<sup>p</sup>iler über die Programmiersprache C möglich. Dabei steht der volle Funktionsumfang des Interface zur Verfügung.

**Geht:** S Das "Intelligent Interface"<br>lässt sich im Online-Modus auch mit "ROBO Pro" anste ABER: der Download-Modus des "Intelligent Interface" funktionia nur mit "LLWin".

Anschluss für "ROBO RF Data Link"

Programmiert wird damals z.B. mit BASIC (heute VisualBasic) oder Pascal (heute Delphi) und deren Dialekten (GW Basic, Turbo Pascal usw.).

Als Computing-Baukästen sind Trainingsroboter, Plotter/Scanner und Computing Experimental im Angebot. Anfang der 90er Jahre folgt die Ablösung der speziellen Interfaces durch das "Universal-Interface", das über Adapter an PC, Schneider, Commodore-Rechner oder Atari angeschlossen wird. 1991

Das "Extension Module" (16554) des "Intelligent Interface" (30402) bzw.<br>das "Intelligent Interface" selbst lässt<br>sich nicht an das "ROBO Interface" anschließen.

LLWin-Programme lassen sich nicht<br>mit "ROBO Pro" nutzen und müssten neu geschrieben werden.

#### **ROBO Pro (93296): Die Software**

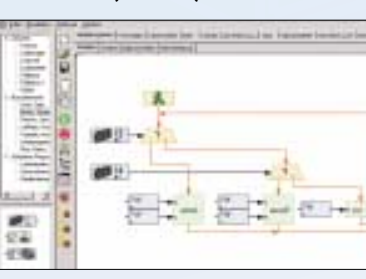

Die neue grafische Programmieroberfläche läuft unter Windows 98, ME, NT, 2000 und XP; eine Linux-Version ist in Vorbereitung (93297).

"ROBO Pro" steuert "ROBO Interface" und "ROBO I/O-Extension"<br>sowie das "Intelligent Interface" (allerdings nicht im Download-<br>Modus). Die bewährte Programmierung von Ablaufplänen, bestehend<br>aus verschiedenen Softwarebauste

Das "ROBO Interface" ermöglicht die Verständigung zwischen PC und Modell. Es dient dazu, die Befehle der Software so umzuwandeln, dass beispielsweise Motoren angesteuert und Signale von Sensoren wie Tastern, Fototransistoren, Reedkontakten etc. verarbeitet werden können.

fischertechnik-Modelle.

werden, ohne die internen Abläufe im Unterprogramm zu verstehen. Dadurch bleiben auch komplexe Programme selbst für den Anfänger verständlich.

#### C-Compiler (nicht über fischertechnik erhältlich) kommt die fischertechnik-Software "Lucky

Das "ROBO Interface" macht im Prinzip nichts anderes, als die Befehle Eures Programms zu übersetzen und auszuführen – also wiederum den Motoren und Sensoren zu "sagen", was sie tun sollen.

Durch den Prozessor mit seinem Betriebssystem (das enthält auch alle<br>Befehle, die Ihr mit "ROBO Pro" geben könnt) und dem Speicher hat<br>das "ROBO Interface" aber außerdem die Fähigkeit, selbständig zu<br>entscheiden, was es tu und fischertechnik-Modell) heruntergeladen wurde.

Extensions" gemeinsam über "ROBO Pro" gesteuert werden.

#### **Was geht und was geht nicht?**

n 2 Eingänge für digitale Abstandssensoren

.ROBO I/O-Extension

n Schnittstelle zum Infrarot-Sender

**EXECUTE:** zusätzlich 26-polige Stiftleiste, auf der alle

Programmierbar mit grafischer Software "ROBO Pro" oder mit C-Compiler (nicht im Lieferumfang enthalten). Stromversorgung 9VDC,<br>1 A zusätzlich erforderlich (z. B. "Energy Set" oder "Accu Set").

aus dem "IR Control Set"

Ein- und Ausgänge herausgeführt sind, zum komfortablen Anschluss von Fertigmodellen über einen einzigen 26-poligen

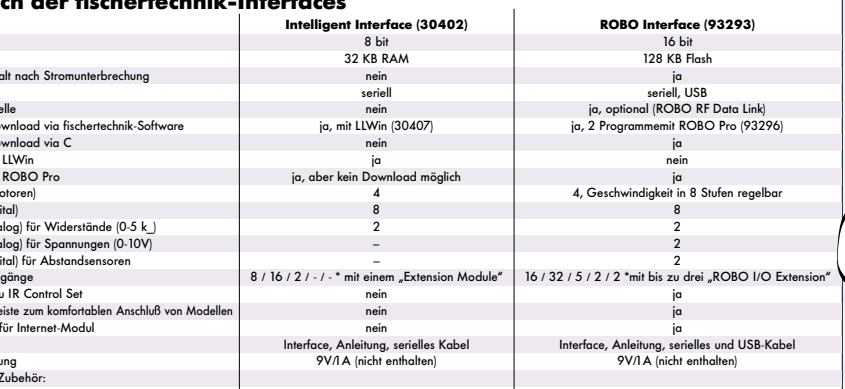

Steel and

Prozessor des Interface und die Möglichkeit, Programme darauf herunter zu laden, sind eine Sensation. "LLWin" ermöglicht auch Einsteigern die komfortable Programmierung mittels Flussdiagrammen.

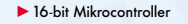

- **N** USB- und serielle Schnittstelle (Kabel werden mitgeliefert)
- 128kByte Flash-Speicher zum Download von 2 verschiedenen Program-men, die auch bei Unter-brechung der Stromversorgung<br>erhalten bleiben
- $A$  Motoraus 9V/250mA (1A max.) nun mit regelbarer Geschwindigkeit in 8 Stufen
- $\blacktriangleright$  8 digitale Eingänge

#### **Geht nicht:**

Das Universal-Interface (für die parallele Schnittstelle) wird nicht mehr unterstützt.

2004: Dieses Jahr löst die ROBO-Serie das Intelligent Interface<sup>4</sup> und "LLWin" ab. Das "ROBO Interface" und die Software<br>"ROBO Pro" beseitigen die Schwächen der bisherigen Lösung (Download nur über LLWin, kein Programmerhalt ohne Strom, keine USB-Schnittstelle) und bauen die Stärken weiter aus. Ein echter Quantensprung. Und natürlich sind wir auch dies-mal auf die neuen Modelle, Treiber und Programmierlösun-gen unserer Fan-Gemeinde gespannt – ab Herbst kann's losgehen, lasst von Euch hören!

#### **Der Quantensprung:**

## **ROBO – High-Tech fürs Kinderzimmer**

Es ist soweit: nach sieben Jahren werden "Intelligent Interface" und<br>"LLWin" abgelöst. Herzstück der neuen ROBO-Linie, die ab 12<br>Jahren empfohlen ist, sind das ROBO Interface mit seinen Ergänzungen und die Software ROBO Pro.

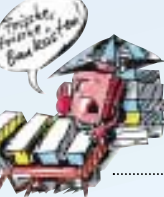

#### **ROBO Mobile Set (93292): Der Einsteigerbaukasten**

Das neue "ROBO Mobile Set" (empfohlen ab zwölf<br>Jahren) ermöglicht die Konstruktion von sieben Fahr-<br>robotern und einem Laufroboter und enthält das neue "ROBO Interface", die Software "ROBO Pro" und das ausführliche Begleitheft "Programmierung und<br>Steuerung von fischertechnik-Robotern mit dem PC".

> Parallelverarbeitung: "ROBO Pro" kann mehrere Programme <sup>g</sup>leichzeitig.

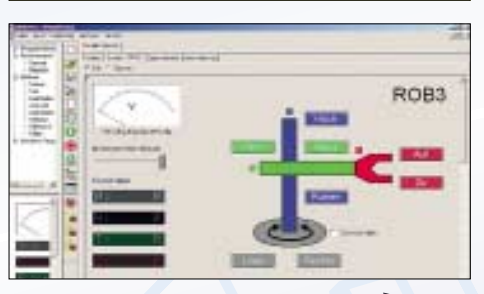

#### **ROBO Interface (93293): Das Steuerungsgenie**

<sup>g</sup>ängen sind somit:  $\blacktriangleright$  16 Motorausgänge  $\blacktriangleright$  32 digitale Eingäng  $\blacktriangleright$  5 Analogeingänge 0–5k $\Omega$ ▶ 2 Analogeingänge 0-10V ▶ 2 Digitaleingänge<br>für Abstandssensoren.

**Vergleich der fischertechnik-Interfaces Intelligent Interface (30402) ROBO Interface (93293)** Prozessor 8 bit 16 bit Speicher 32 KB RAM 128 KB Flash Programmerhalt nach Stromunterbrechung nein in der ein gesprechung ist der ein gesprechung ist der ein gesprechung Schnittstelle seriell seriell, USB Funk-Schnittstelle nein ja, optional (ROBO RF Data Link) Programm-Download via fischertechnik-Software ja, init LLWin (30407) ja, mit LLWin (30407) ja, 2 Programmemit ROBO Pro (93296) Programm-Download via C nein ja Steuerbar mit LLWin ja nein seita seita kuningas kaupun ja nein seita kuningas kuningas kuningas kuningas kuni Steuerbar mit ROBO Pro ja, aber kein Download möglich ja Ausgänge (Motoren) 4 4, Geschwindigkeit in 8 Stufen regelbar Eingänge (digital) 8 8 Eingänge (analog) für Widerstände (0-5 k\_) 2 2 Eingänge (analog) für Spannungen (0-10V) – 2 Eingänge (digital) für Abstandsensoren – 2 max. Ein-/Ausgänge 8 / 16 / 2 / - / - \* mit einem "Extension Module" 16 / 32 / 5 / 2 / 2 \*mit bis zu drei "ROBO I/O Extension" Schnittstelle zu IR Control Set nein ja 26polige Stiftleiste zum komfortablen Anschluß von Modellen | www.mateur.com januari in januari januari januar Vorbereitung für Internet-Modul nein ja Lieferumfang Interface, Anleitung, serielles Kabel Interface, Anleitung, serielles und USB-Kabel Stromversorgung 9V/1A (nicht enthalten) 9V/1A (nicht enthalten) Stromversors<br>Empfohlenes Stromversorgung Netzteil, Accu Set oder Energy Set Netzteil, Accu Set oder Energy Set<br>Erweiterung Fin-/Ausgänge Settember 1990 ist auch der Netzteil, Accu Set oder Energy Settember 1990 ist auch d<br>Erweiterung Fin-/Ausgänge bis zu  $3 \times$  ROBO I/O Extension **FROBO RF Data Link** Software LLWin ROBO Pro

\* Motorausgänge / Digitaleingänge / Analogeingänge Widerstände / Analogeingänge Spannungen / Digitaleingänge für Abstandsensoren

#### **Wie funktioniert eigentlich das ROBO Interface – oder:**

**wieso macht das Modell, was ich will?**

Zunächst mal müsst Ihr Euch natürlich überlegen, was das Modell eigentlich tun soll. Eure Idee setzt Ihr dann z.B. mit der neuen Software "ROBO Pro" in ein Programm um, in dem Ihr die Bausteine, die<br>Eurem geplanten Ablauf entsprechen, in die richtige Reihenfolge bringt.

So lässt das Interface z.B. ein Modell nicht einfach weiterfahren, wenn es auf ein Hindernis oder einen Abgrund trifft – es weicht lieber aus oder fährt zurück. Das weiß das Interface, weil Ihr dies vorher so programmiert habt.

Beispiel: Das Interface erhält von "ROBO Pro" über Funk, die USB-Schnittstelle oder aber (im Download-Modus) direkt aus dem Inter-<br>face-Speicher den Befehl "Motor 1 mit Geschwindigkeit 5 rechts laufen <sup>l</sup>assen". "ROBO Pro" verwendet dafür diesen Baustein: Screen<br>- shot. Auf "interfaceisch" sieht das so aus: show the complete the set of the size of the size of the size of the size of the size of the size of the size o<br>Interfaceisch" sieht das so aus:

#### **1000 0001 Befehl fürs Interface: "Achtung jetzt kommen Motordaten"**

**0000 0001 Daten für Ausgang 8..1, Ausgang 1 = ein, also Motor 1 = rechts**

**0000 0100 Ausgang 1 mit Geschw. 5 laufen lassen**

Diese Zahlenkolonne gleicht das Interface blitzschnell mit seinem Betriebssystem ab und lässt das Modell dann die von Euch gewünschten Aktionen durchführen, in dem es in unserem Beispiel eine gewisse Spannung auf den Motorausgang 1 legt.

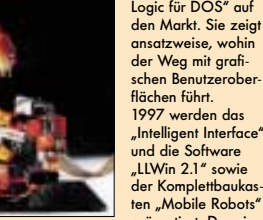

präsentiert. Der eigen

"LLWin" entwickelt sich 2000 zu

"LLWin 3.0" mit neuen Funktionen und

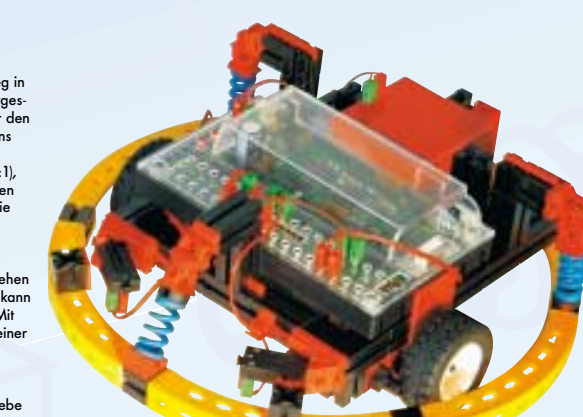

einer ansprechenderen Oberfläche weiter, ausserdem erscheint das viel gewünschte "Extension Module".

> Parallel dazu haben fischertechnik-Freunde diverse Treiber für das "Intelligent Interface" geschrieben, z.B. für die Pro-<br>grammiersprachen C, C++, VisualBasic, Delphi etc. Auch IIXPL, eine völlig neue Programmiersprache extra für das "Intelligent<br>Interface", wurde entwickelt. Wir freuen uns über diese Unterstützung natürlich sehr.

#### **Übersicht ROBO-Linie 2004**

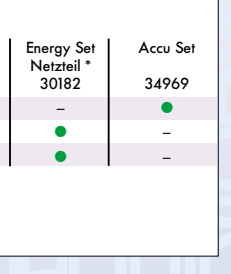

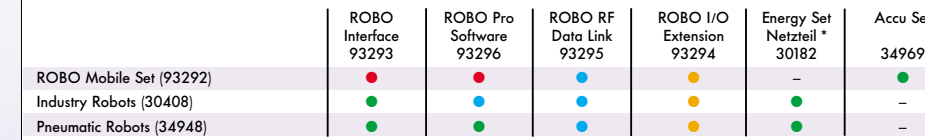

#### **a** im Baukasten enthalten

x benötigt für eigene Modelle, sofern die Ein-/Ausgänge des "ROBO Interface" nicht ausreichen

\* das Netzteil (37109) ist im "Energy Set" enthalten, jedoch auch separat erhältlich

**Array:** Eine Liste, in der Daten während eines Programmablaufs gespeichert und wieder ausgelesen werden können (Tabellenvariable).

**Rekursion:** bedeutet, dass sich ein Unterprogramm selbst aufrufen kann. Manche Programme lassen sich am einfachsten und effizien-testen rekursiv programmieren.

**Motor** n n Motor 1 mit Geschwindigkeit 5 rechts laufen lassen n 1000 0001 0000 0001 0000 0100

**Objekt:** Ein Objekt verbindet Daten mit den zugehörigen Funktionen zu einer Einheit. Ein Beispiel dafür ist ein Teach-In Objekt dass sowohl die Teach-In Koordinaten und Zeiten enthält als auch z.B. Record" und "Play" Funktionen, die die Daten aufzeichnen oder abspielen. Wenn man so ein Objekt verwendet, braucht man sich nicht mehr darum zu kümmern, wie die Funktionen mit den Daten zusammenhängen.

**Asynchrone Ereignisse:** In der Regel wird die Ausführung durch den Programmfluss gesteuert. Zusätzlich können sich Program-melemente Befehle/Nachrichten/Ereignisse schicken, die nicht mit der Programmausführung synchronisiert sind. Dadurch ist es möglich, auch elektronische Schaltungen zu simulieren, die keinen Programmfluss kennen.

Die Programme werden direkt in Maschinensprache übersetzt, so dass selbst äußerst komplexe Programme sehr effizient ausgeführt werden. Auch fortgeschrittene Programmier-Profis werden mit "ROBO Pro" kaum an Grenzen stoßen. Die Erstellung von Teach-In-Programmen oder der Datenaustausch mit anderer Windows-Soft-ware (z.B. die Übernahme von Excel-Daten in Arrays) ist problemlos möglich.

Im Onlinemodus können für Großmodelle mehrere ROBO Pro Inter-

face parallel gesteuert werden. Um eine komfortable Steuerung des Modells zu gewährleisten, lassen sich individuelle Bedientafeln mit Schaltern, Reglern und Anzeigelementen erstellen.

#### **Vergleich der fischertechnik-Software**

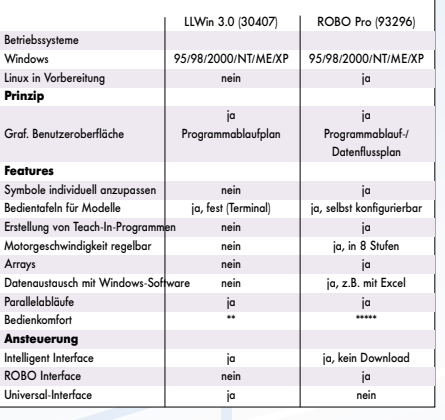

Die grafische Programmiersprache "ROBO Pro" bietet darüber hin-<br>aus alle für Programmier-Profis wichtigen Elemente einer modernen<br>Programmiersprache wie mathematische Funktionen, Arrays, Rekur-<br>sion, Objekte, asynchrone Er

Es können bis zu 3 ROBO I/O-Extension in Reihe geschaltet<br>und an das "ROBO Interface" angeschlossen werden. Die steuerbare Anzahl von Ein- und Aus-

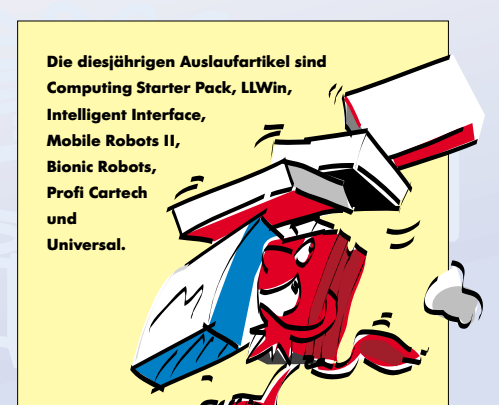

**C64 Interface**

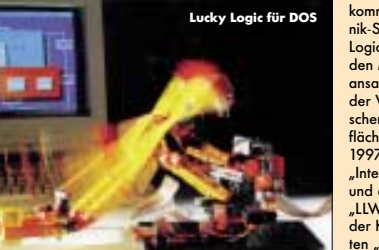

Technische Änderungen oder Änderungen der Modelle bzw. Zusammenstellung der Baukästen vorbehalten. Abbildungen unverbindlich.

 $\blacktriangleright$  2 analoge Eingänge für Widerstände 0–5kO ▶ 2 analoge Eingänge für Spannungen 0–10V schluss für Erweiterungsmodul

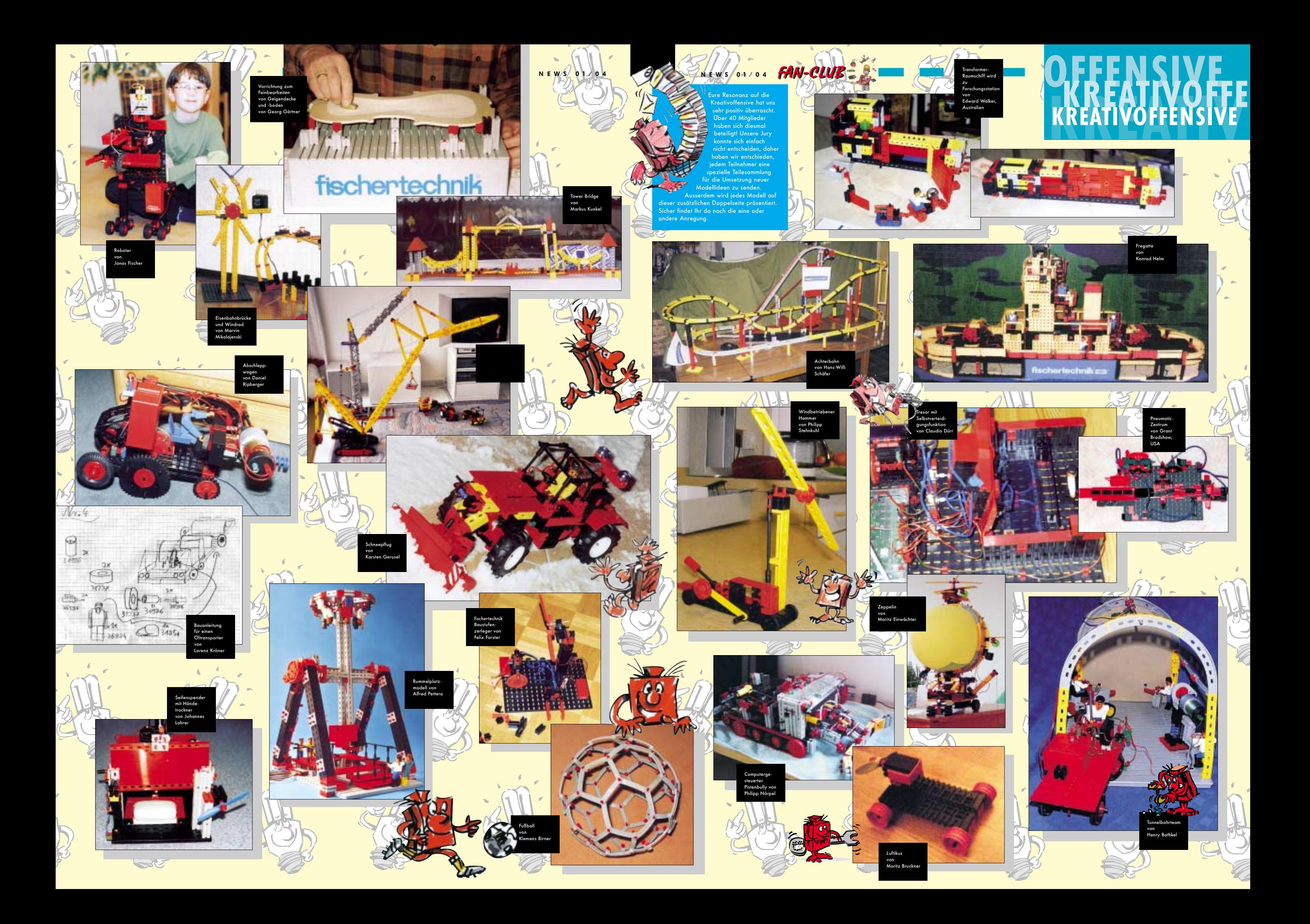

![](_page_5_Picture_0.jpeg)